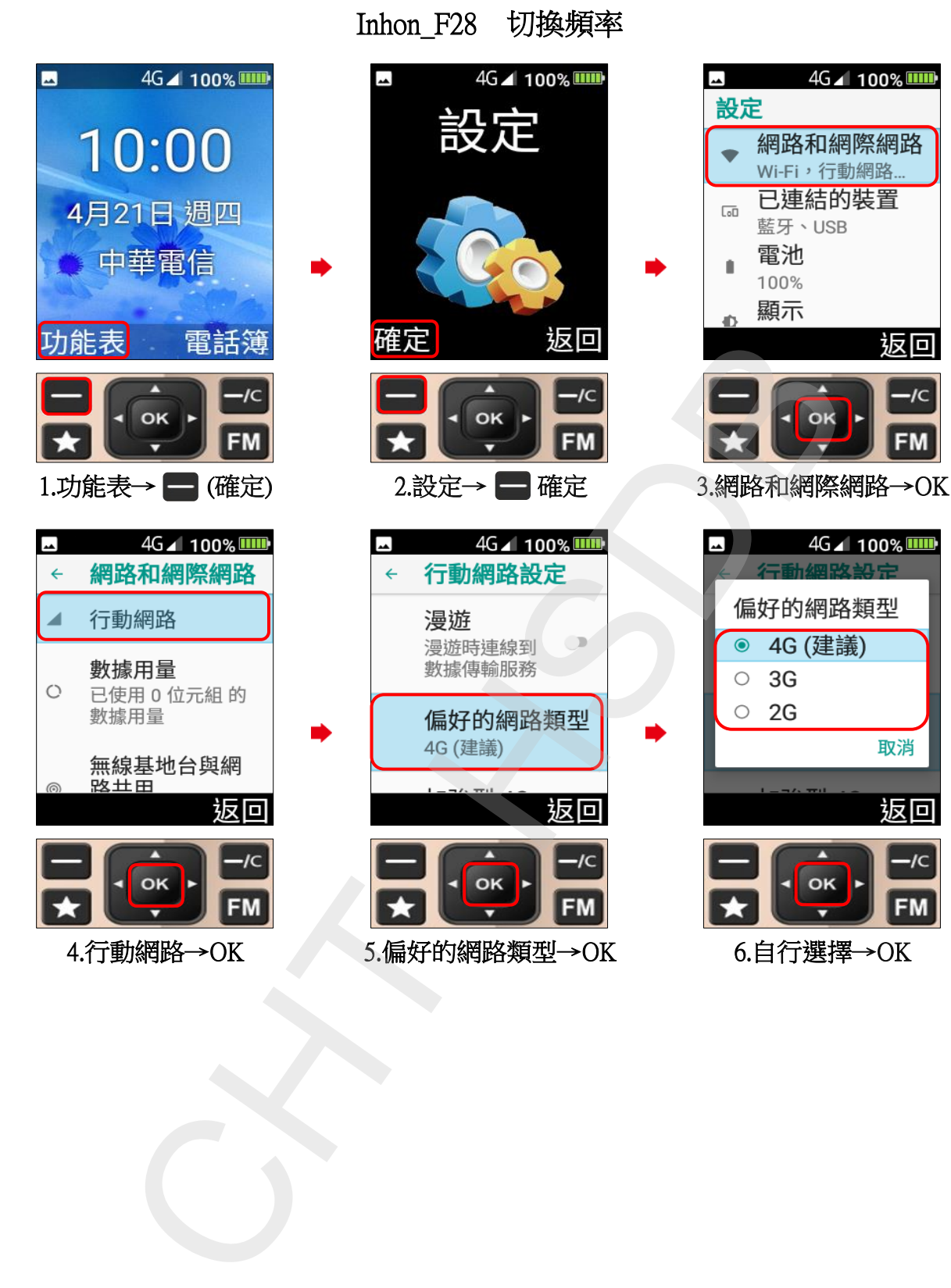

 $-IC$ 

 $1C$